Susanne Worschech Pranke & Plitt Gerold Winkler

Keramische Objekte Möbel **Designerkamine** 

# Nicht von der Stange

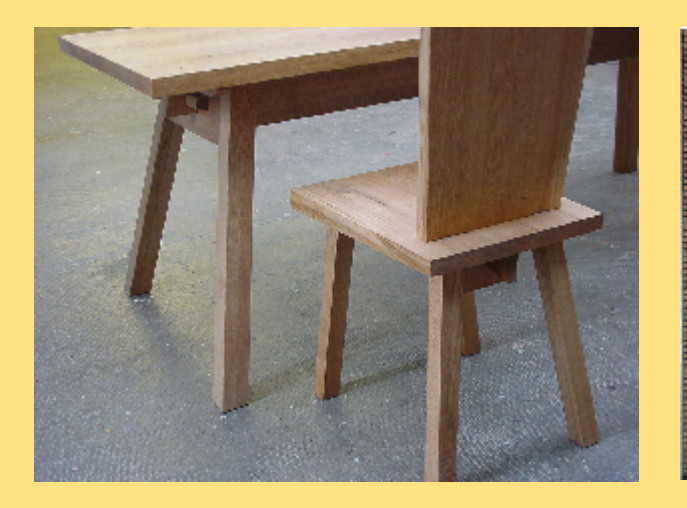

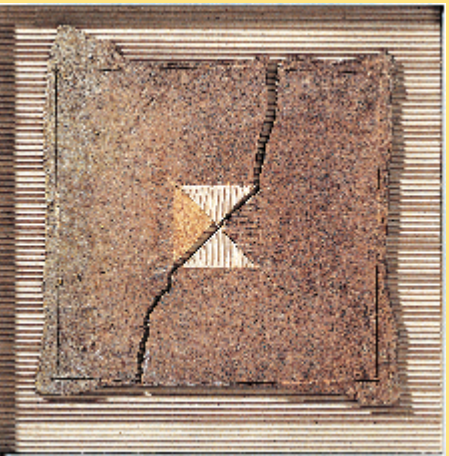

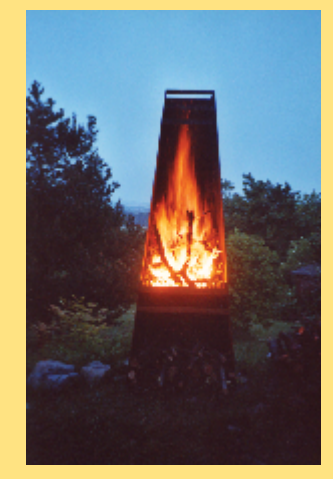

## Interieur von Holz bis Stahl

Eine Ausstellung vom 27. April bis zum 1. Juni 2002 in der Schauwerkstatt am Gildehaus in Erfurt. Verlängert bis 29. Juni 2002.

Öffnungszeiten: Di - Fr 10:00 - 18:00<br>Sa 10:00 - 16:00  $10:00 - 16:00$ 

#### Studio Keramos Susanne Worschech

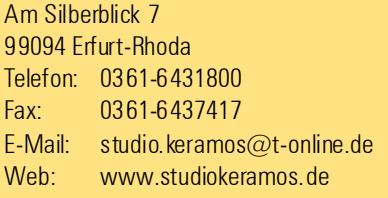

Susanne Worschechs Werke haben einen starken ästhetischen Eigenwert, der ihre Bestimmung zum Gebrauch leicht in den Hintergrund treten läßt. Viel erinnert an die japanischen Keramiken, die zum Sinnbild der weltlichen Harmonie werden. deren äußere Formen zu sprechen beginnen. So zu sehen in den Bildern oder Reliefs, die jeglichen Anspruch auf Design abgelegt haben. Auch hier, ja besonders hier leuchtet die japanische Ästhetik wieder auf: Vollkomme das Unsymmetrische, das Rauhe, das Irritierende, das, was Spuren des Gebrauch oder scheinbare Fehler aufweist. Spätestens bei den quadratischen Bildern wird deutlich, daß, was als Schaden erscheinen mag, durchaus beabsichtigt ist: Risse und Sprünge, Verfärbungen und Blähungen des Tons, fremdartige Einschlüsse . Geplant, inszeniert bis ins Letzte sind sie nicht. Susanne läßt auch im Umgang mit dem Ton ein didaktisches Prinzip herrschen: Bedingungen herstellen, die die Entwicklung von

Eigenheiten begünstigen. Sie provoziert, aber sie zwingt nicht. Natur soll auch im höchsten Grad der Gestaltung immer wieder hervorbrechen - das Quadrat, der Aluminium-rahmen, der strukturierte Hintergrund fangen die Ausbruchsversuche wieder auf.

In der Reihe wird manches sichtbar, was allein gesehen als chaotisch oder sinnlos erscheinen mag. Susanne Worschech zitiert bereits existierende Formen, deutet Auflösung an, findet neue Formen der Bändigung. Dasständig zwischen strenger geometrischer Ordnung und willkürlichen Ausbrüchen schwankende Spiel der Bilderreihe eröffnet dem Betrachter eine neue Sehweise. Wer einige Bilder hintereinander gesehen hat, der braucht die räumliche Nähe der Verwandten Werke nicht mehr: Jedes einzelne Bild erzählt ihm eine eigene Geschichte vom Kampf zwischen Chaos und Form.

### Pranke & Plitt Möbelbau und Holzrestaurierung

Drei-Quellenstraße 27 99094 Erfurt-Hochheim Telefon: 0361-222 55 18 Fax: 0361-222 55 19 E-Mail: pranke-plitt@t-online.de Web: www.pranke-plitt.de

#### Ein Maßanzug sollte sitzen wie eine zweite Haut. Die Möbel von Andreas Pranke und Gero Plitt sind der Maßanzug der Wohnung. Damit sie dazu werden, findet die Planung im intensiven Austausch mit Kunden und Auftraggebern statt. Die Bedingungen des Raumes werden durch Vorortbesuche so gut wie möglich erfasst. Auch während des Herstellungsprozesses werden Änderungen und Hinweise aufgenommen und brücksichtigt. Durch diese unmittelbare Arbeit im Dialog sichern Pranke & Plitt, dass kein Aspekt verloren geht. So entstehen Möbel ohne Kompromisse, die genau den Anforderungen und Wünschen der Kunden entsprechen, die so selbstverständlich sind, wie eine zweite Haut. Holz ist einer der ältesten vom Menschen genutzten Werkstoffe. So konnte erschon seit Jahrhunderten Erfahrungen mitseiner Verarbeitung sammeln.Dabei entstanden vielfältige Gebrauchsgüter, von denen einige bis heute

überdauert haben. Sie sind Zeitzeugen und verdienen, auch weiterhin erhalten zu werden. Daher ist ein großer Teil der Tätigkeit von Andreas Pranke und Gero Plitt der Restaurierung von Möbeln gewidmet.Fachgerecht gelingt das nur durch die Verwendung traditioneller Handwerkstechniken und Materialien. Viele dieser überlieferten Methoden werden dem Werkstoff Holz gerechter und sind verträglicher für die Umwelt. Deshalb wird deren Anwendung bei der Herstellung neuer Möbelstücke erprobt.

In der Möbeltischlerei Pranke & Plitt wird darauf geachtet, die Möbel bei der Verarbeitung nicht mit Schadstoffen anzureichern. So lassen sie sich problemlos in den Kreislauf der Natur zurückführen. So können sie Quell für neue Bäume werden. Damit tragen sie bei zur Erhaltung unseres Lebensraumes und des Tischlerberufes. Denn das Handwerk lebt nur, solange es ausreichend Bäume gibt.

### Gerold Winkler Kachelofen und Kamin

Regierungsstraße 41 99084 Erfurt Telefon: 0361-6421786 Fax: 0361-6008981 E-Mail: g.k.winkler@gmx.de Web: www.o-k-winkler.de

Gerold K. Winkler ist Kachelofen- und Luftheizungsbaumeister in dritter Generation. Bereits sein Großvater Christian Berghäuser war Ofenbaumeister und gründete 1905 in Erfurt eine Firma für Kachelofen- und Herdbau. Die Firma Winkler baut Öfen, Kachelöfen, Kamine, Kaminöfen und Warmluftheizungen. Es werden ausschließlich Unikate hergestellt. Bevorzugte Bauelemente sind Keramik, Naturstein, Stahl und Glas. Gerold K. Winkler beherrscht sein Handwerk. Kein Kundenwunsch ist ihm zu ausgefallen oder zu kompliziert. Wichtig ist ihm die Beratung und Zusammenarbeit mit dem Auftraggeber im Vorfeld des Baus. Der kreative Prozess beginnt schon auf dem Papier. Hier werden Formen,

Gestaltungsentwürfe und Ideen skizziert, diskutiert und später vor Ort beim Kunden verwirklicht. Gerold K. Winkler kann auf eine Vielzahl individueller Öfen und Kamine zurückblicken. Auffällig ist die Vielfältigkeit der Formen und Bauweisen sowie Originalität und Stilsicherheit.

Seine Firma gehört im Fach zu den besten Adressen in Deutschland.

Sohn Kurt Winkler wird die Tradition des Familienbetriebes in nächster Generation fortführen.